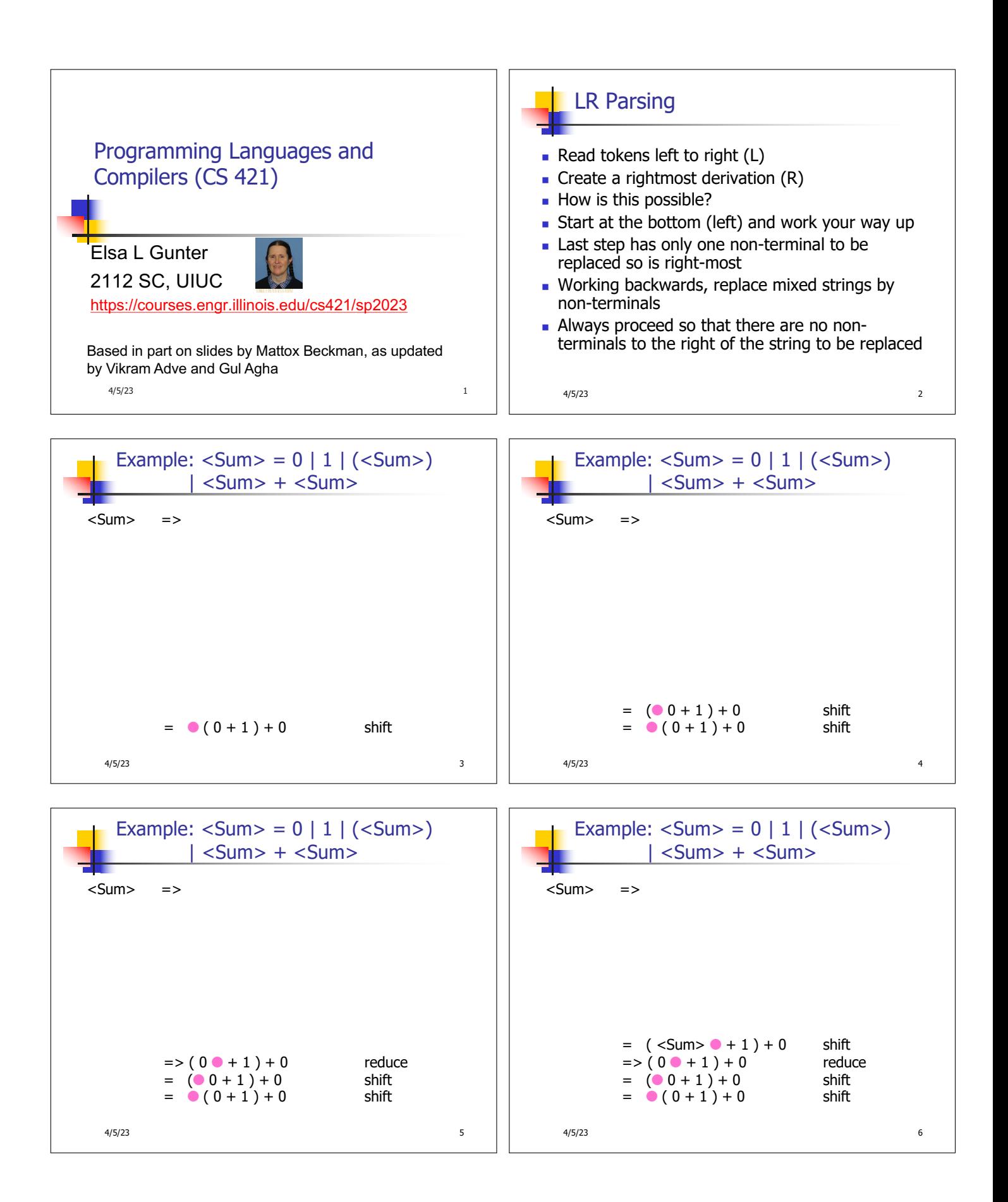

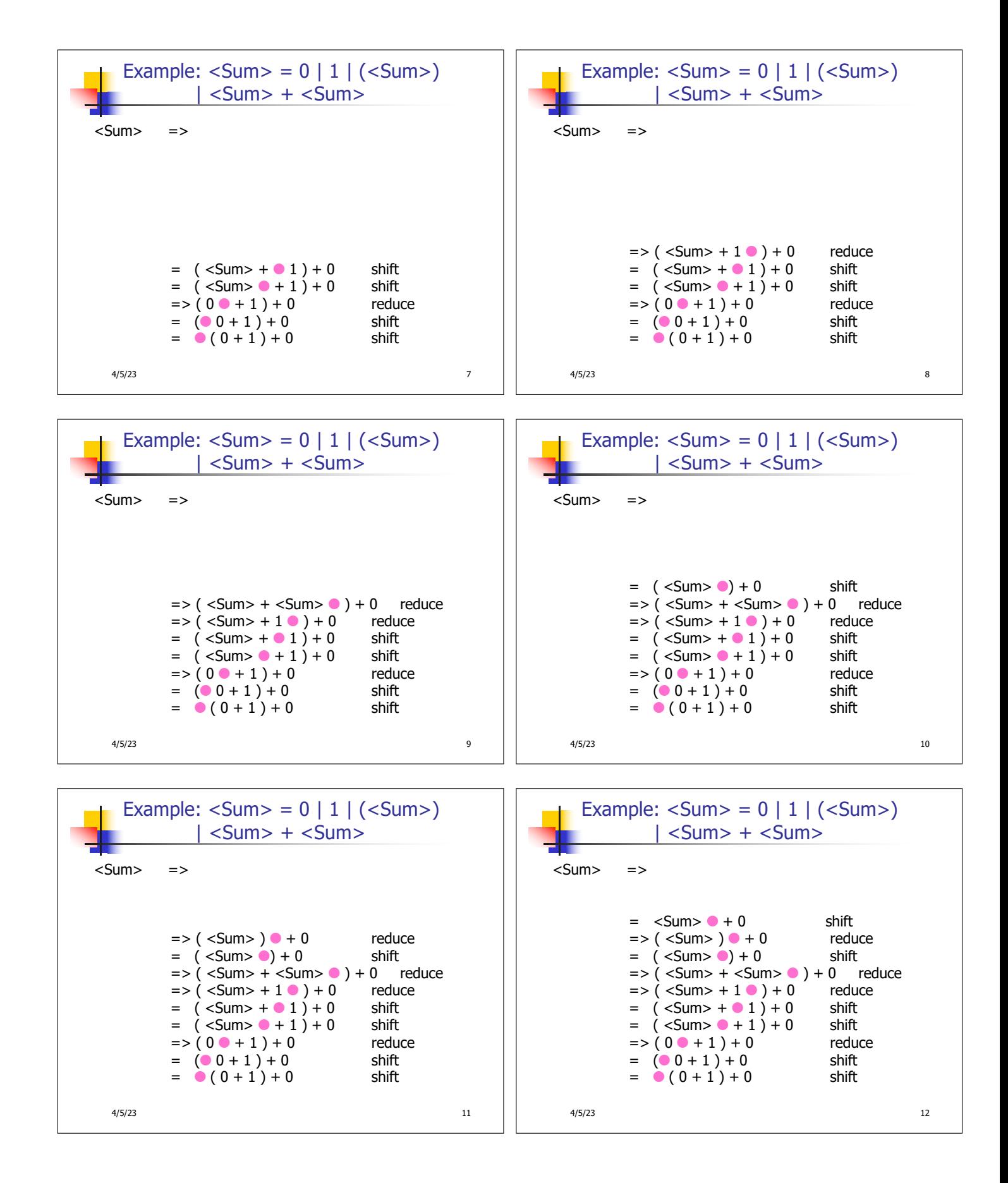

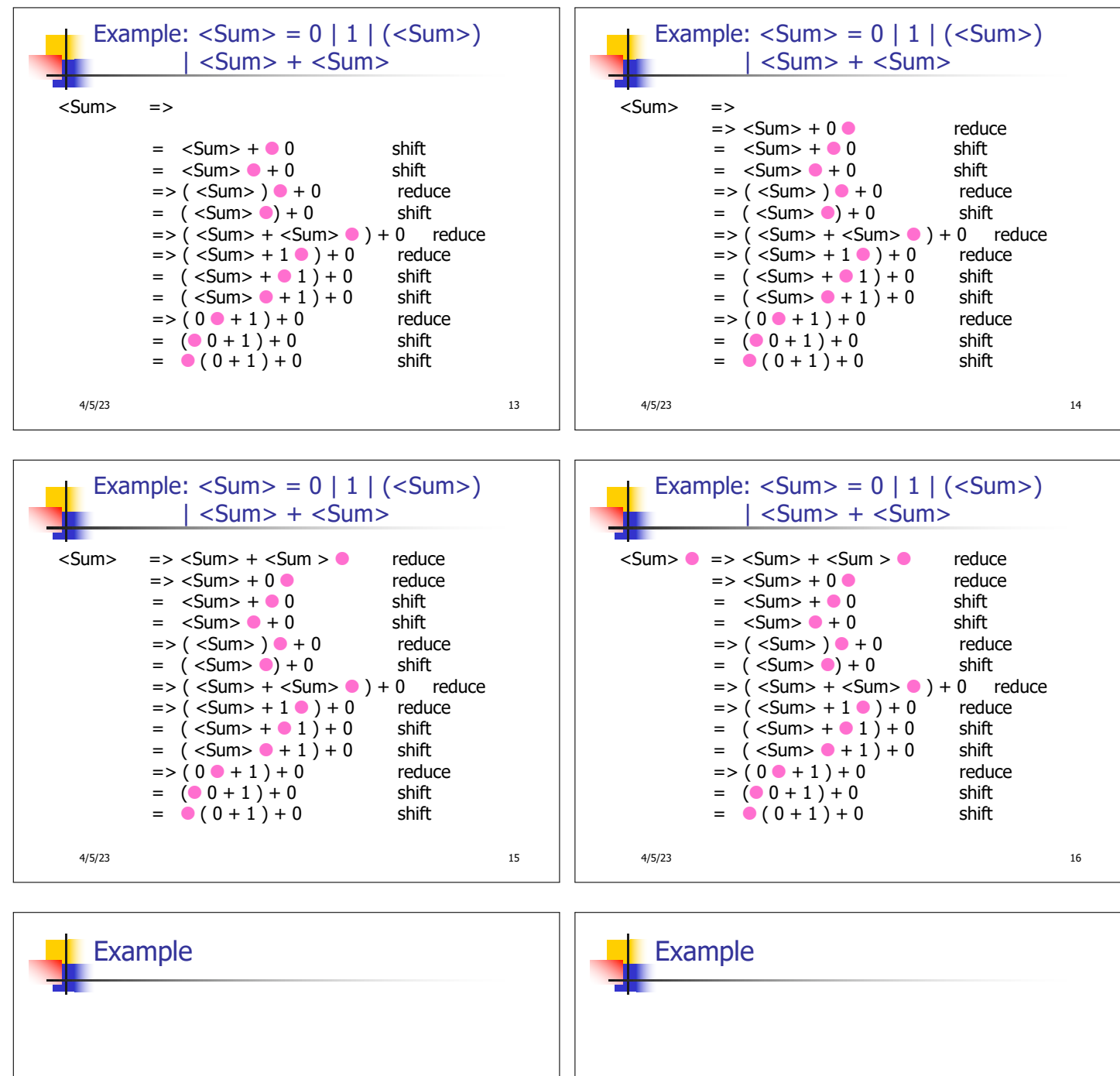

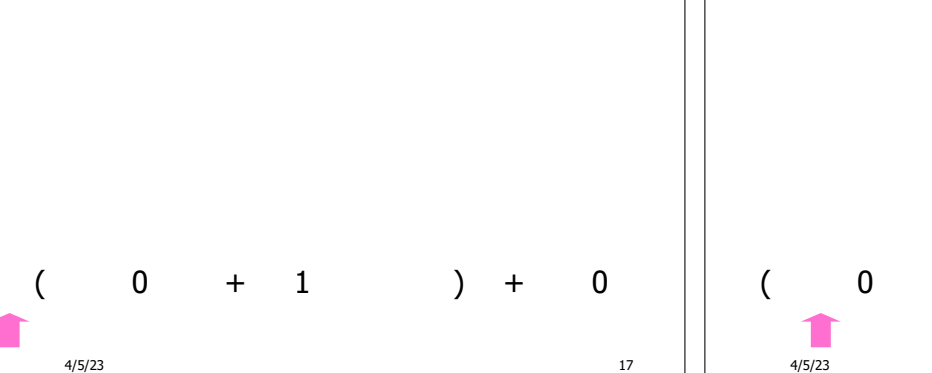

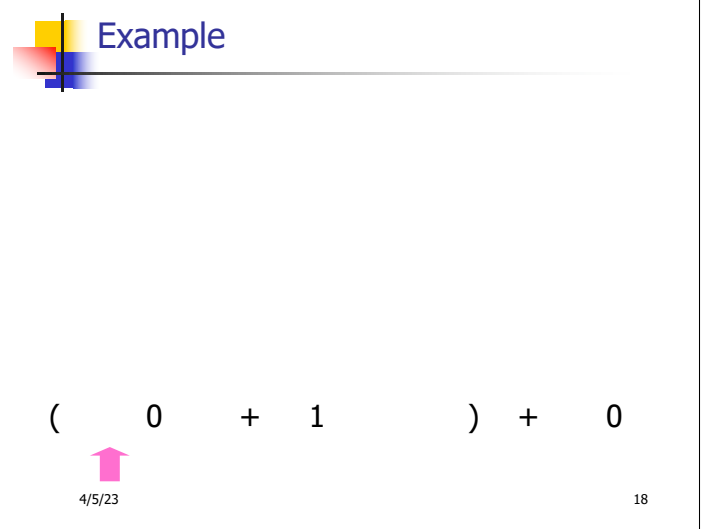

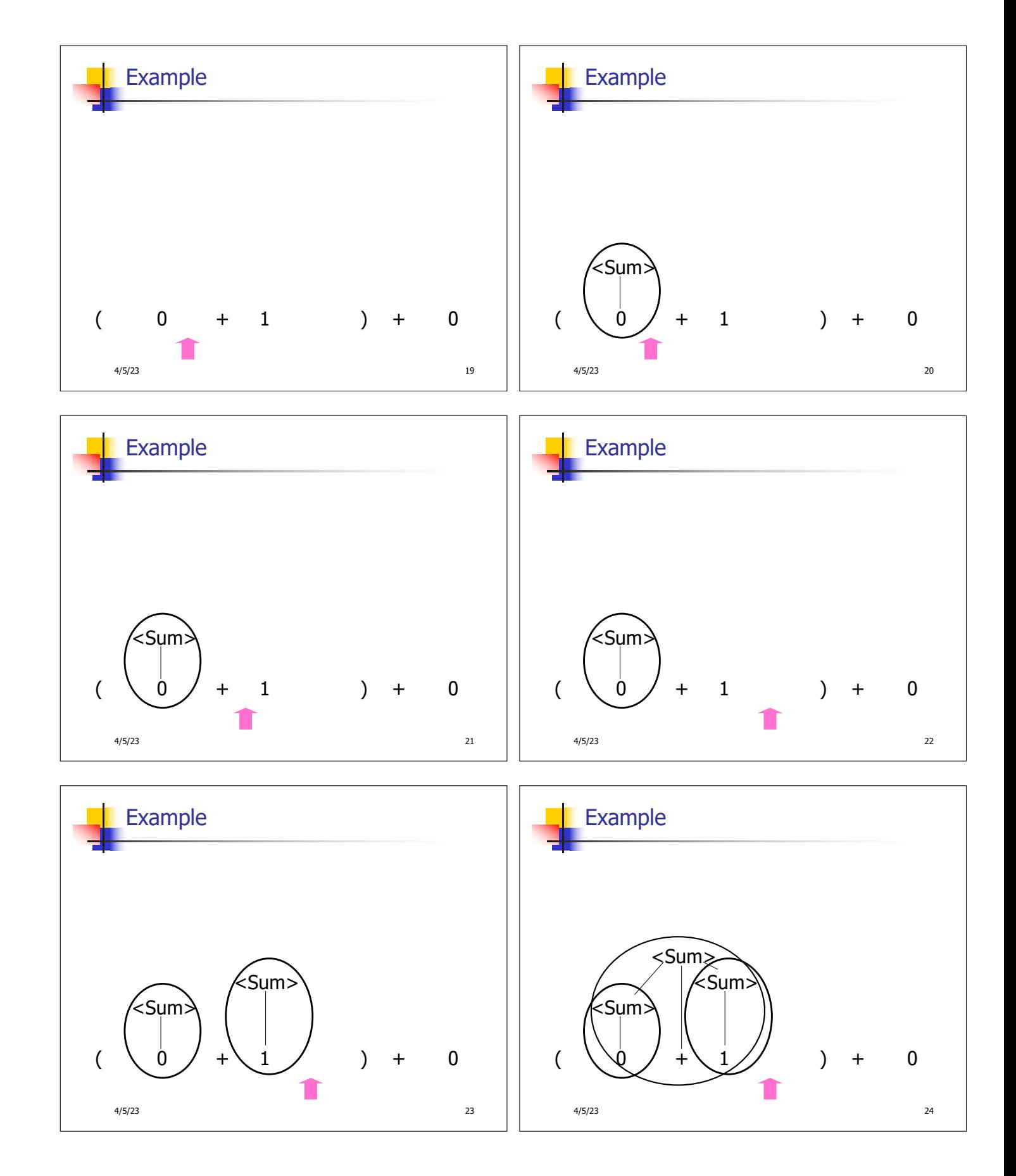

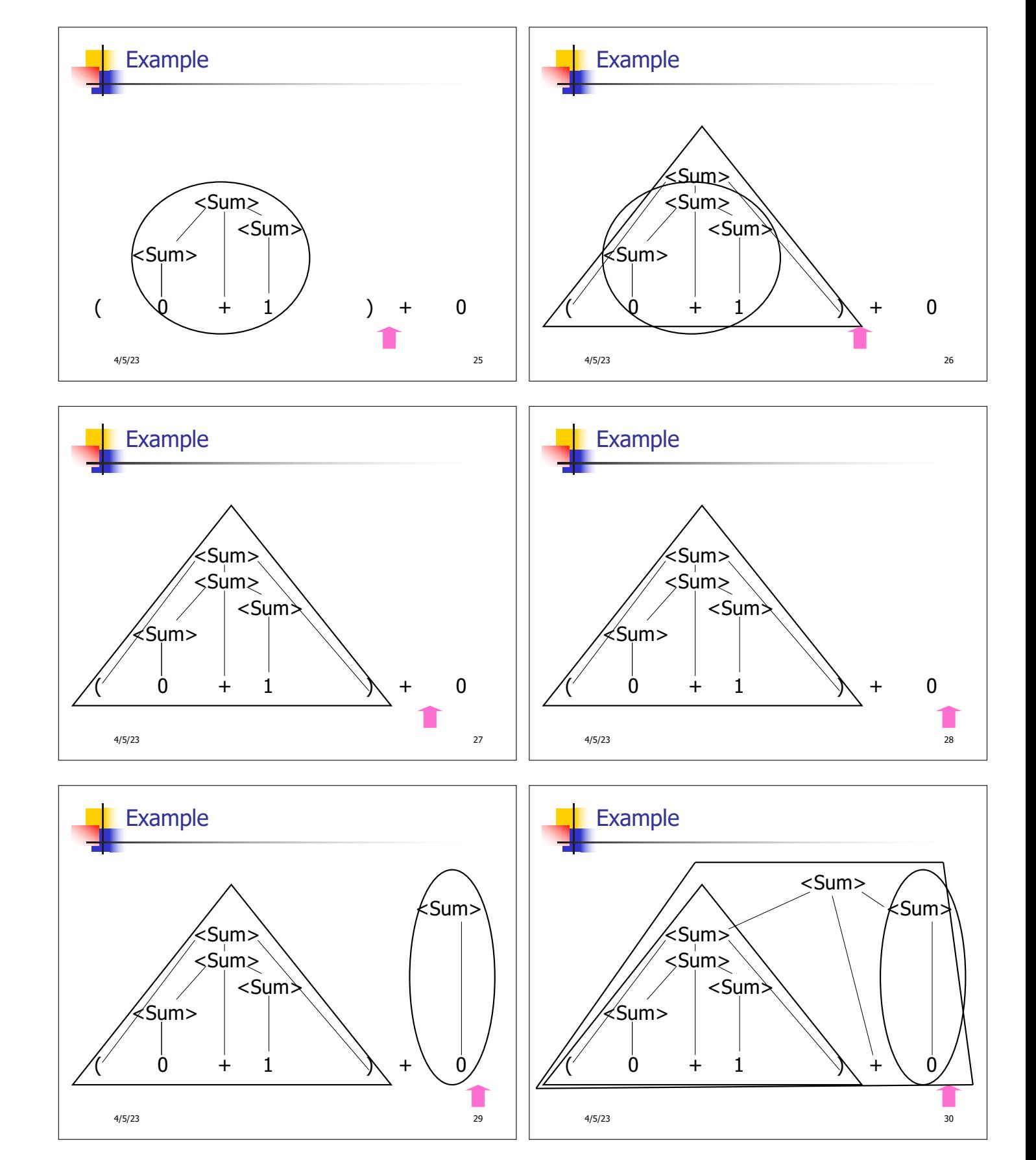

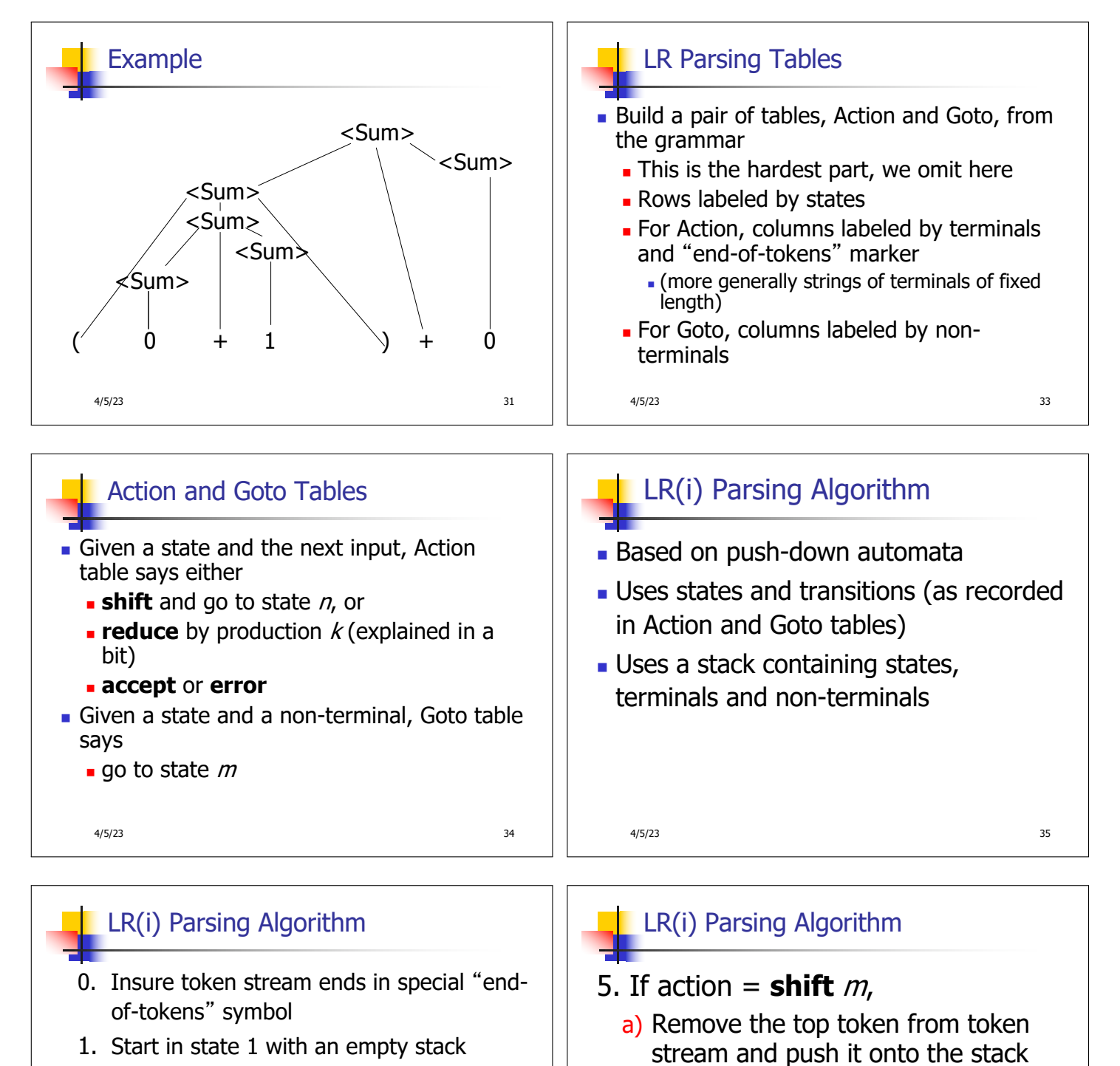

- 2. Push **state**(1) onto stack
- $\rightarrow$  3. Look at next *i* tokens from token stream (toks) (don't remove yet)
	- 4. If top symbol on stack is **state** $(n)$ , look up action in Action table at  $(n,$  toks)

4/5/23 36

4/5/23 37

**b)** Push **state**(*m*) onto stack

c) Go to step 3

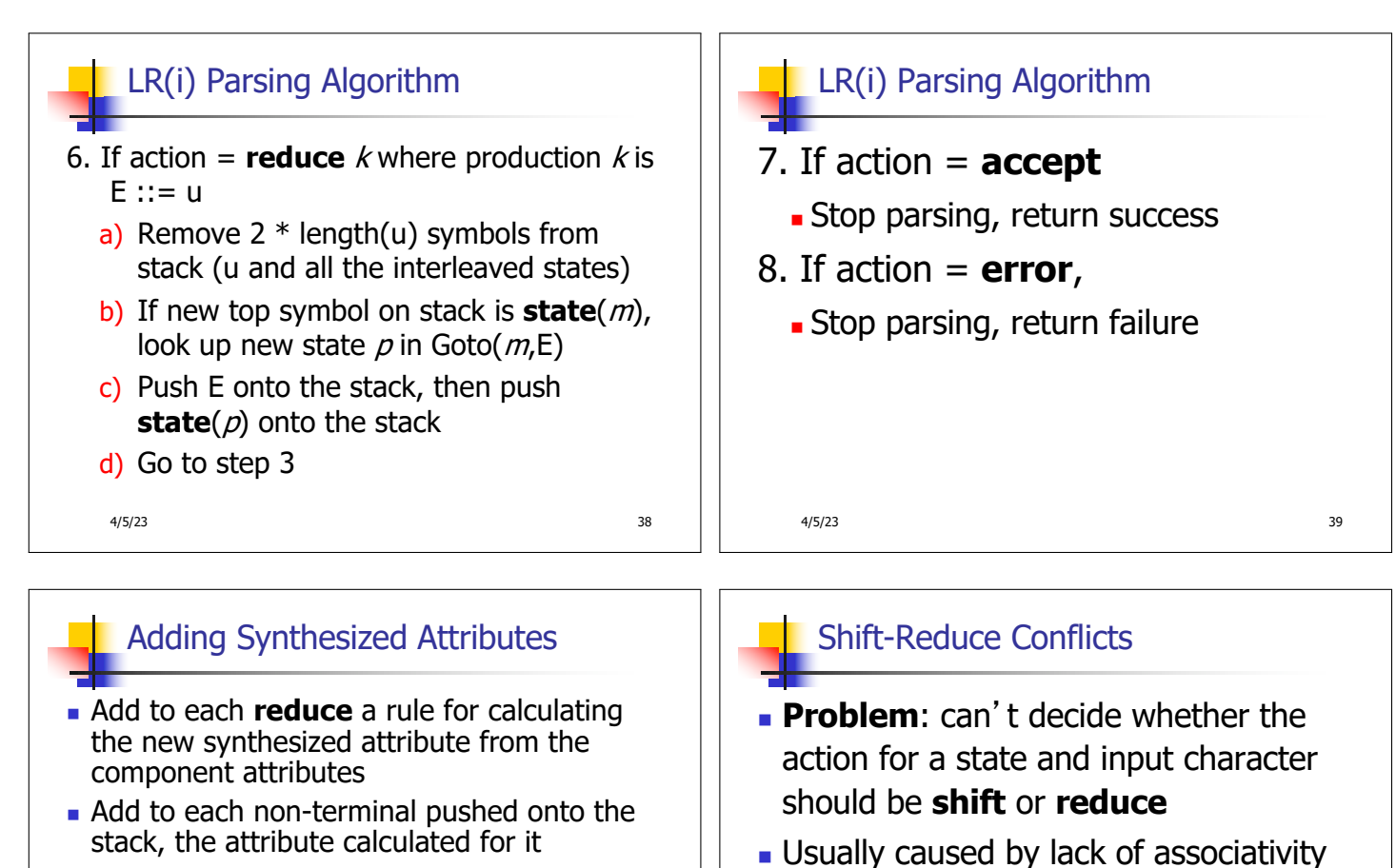

- **No When performing a reduce, q** gather the recorded attributes from each nonterminal popped from stack
	- **Compute new attribute for non-terminal pushed** onto stack

4/5/23 42

1425 minutes

## 4/5/23 40

or precedence information in grammar

• Can be that the grammar needs the parser to look at more than the next token

4/5/23 41

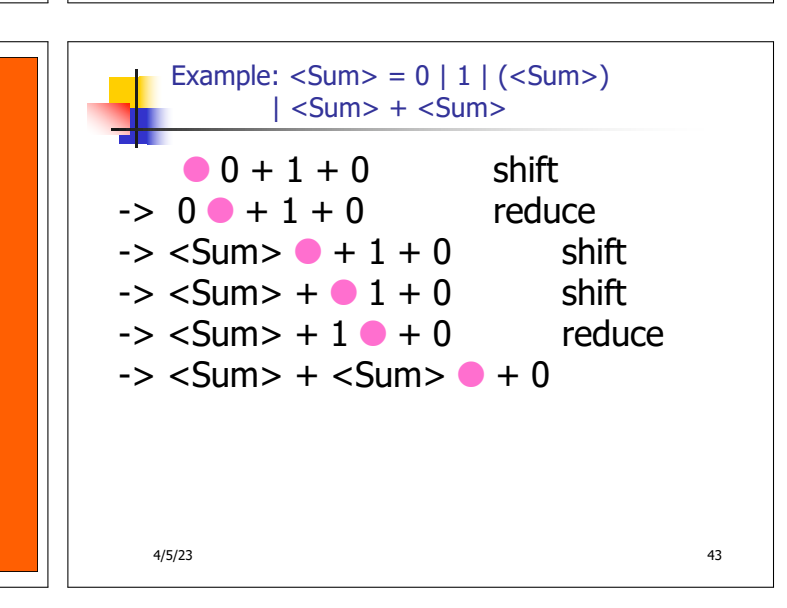

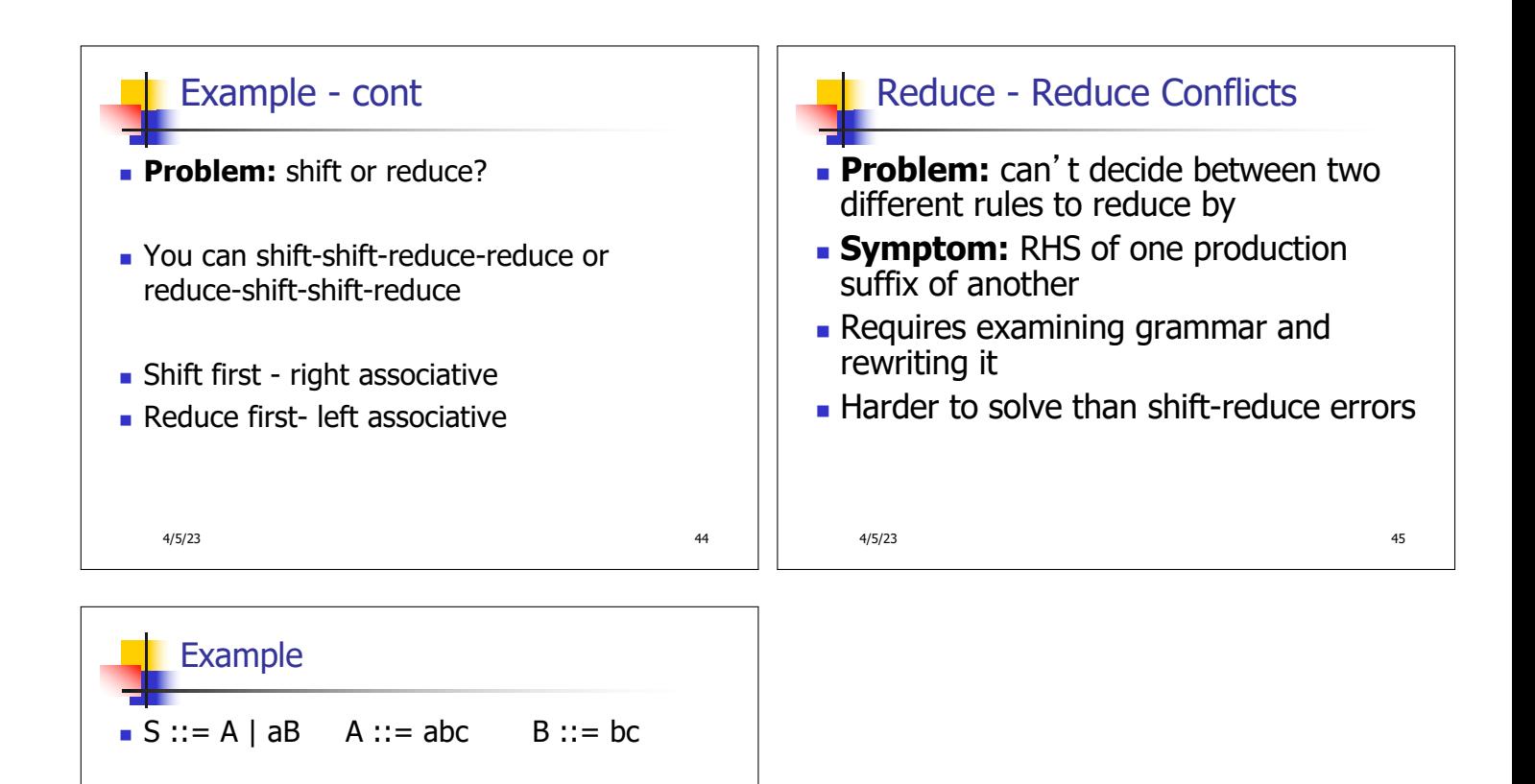

4/5/23 46

Problem: reduce by  $B ::= bc$  then by S

 $::=$  aB, or by A::= abc then S::A?

• abc shift  $a \bullet bc$  shift  $ab \bullet c$  shift

 $abc \bullet$